## $\text{PDF}$

## https://www.100test.com/kao\_ti2020/644/2021\_2022\_\_E8\_AE\_A1\_ E7\_AE\_97\_E6\_9C\_BA\_E4\_c98\_644613.htm

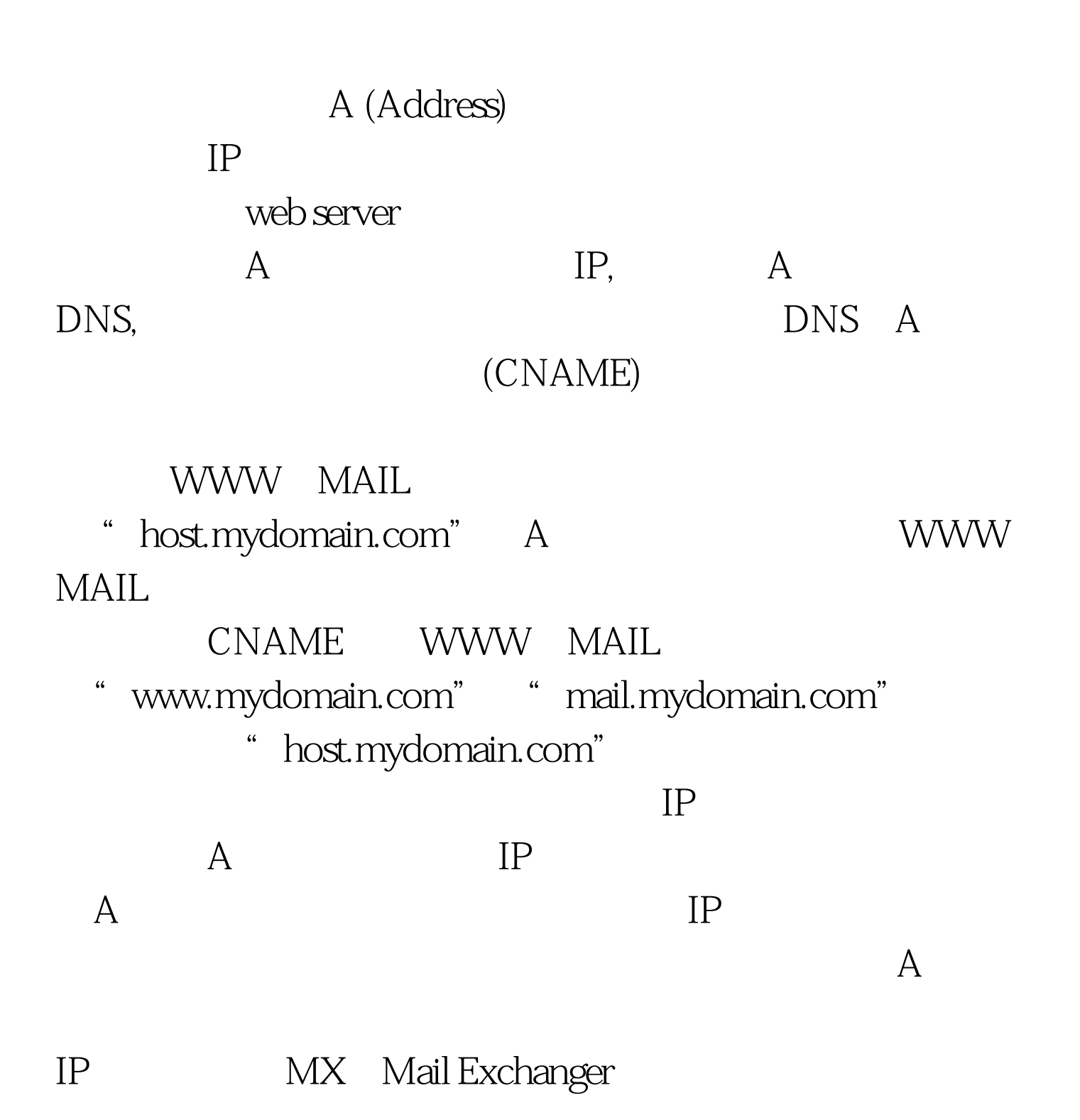

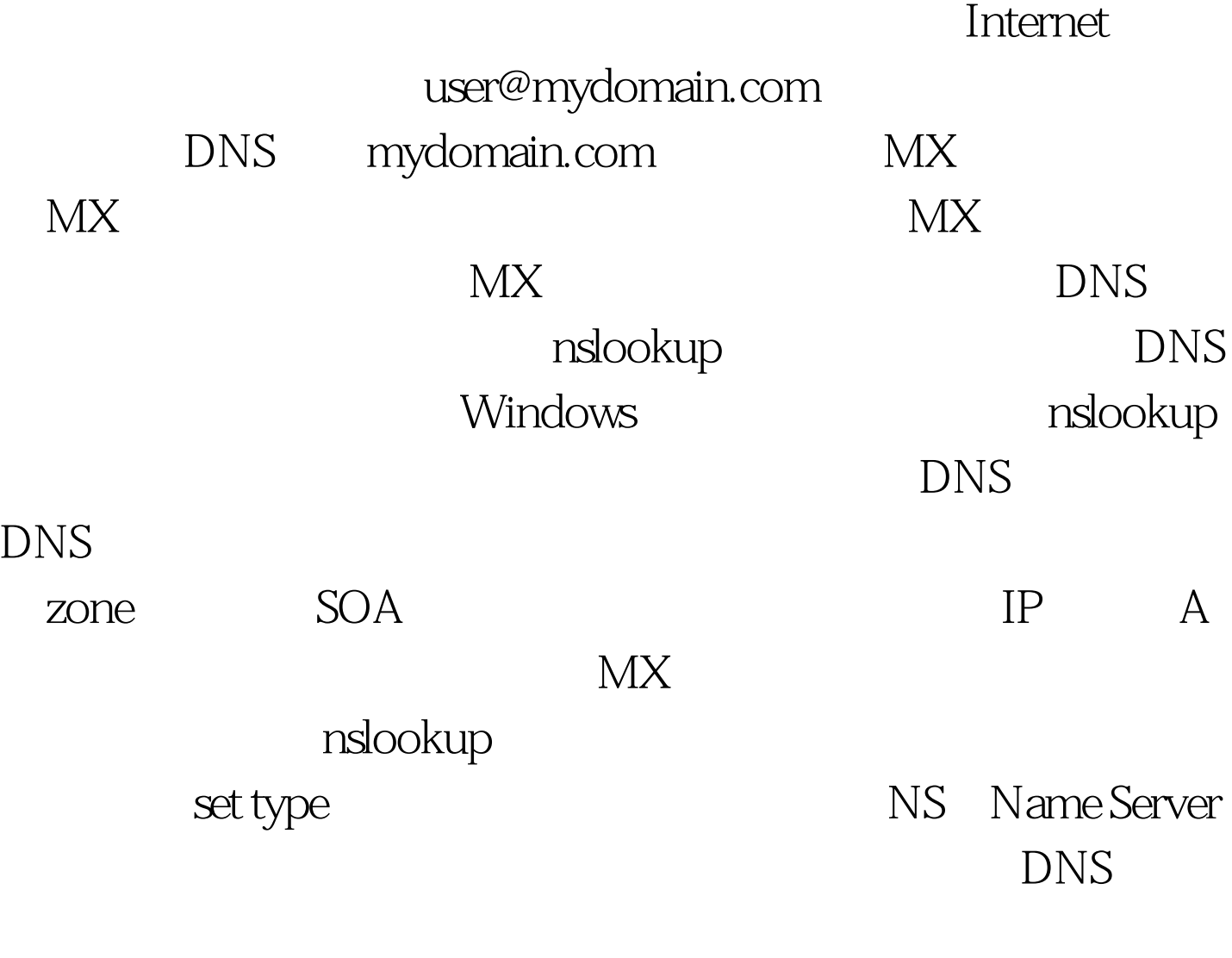

别推荐: 如何改进存储利用率节约空间 网上冲浪怎样才能 high DNS DNS 100Test 100Test

www.100test.com